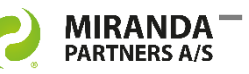

# eDOCS clients with optimal performance

Technical product information for the admin tool DM Connect Manager for eDOCS (DMCM).

## **Optimal setup for the DM user**

DMCM is an admin tool that ensures optimal setup in relation to where the eDOCS user is located. DMCM automatically updates the users' settings and registry keys and thereby provides the optimal DM performance in spite of location.

#### **An application and a service**

DMCM is a combination of an application and a service. The application is installed in context of a DM user account and will be unique for each user on a client. It provides an overview of the users' settings and informs the user when logoff/logon is required. It also includes a timer that controls that the client works optimally based on chosen parameters.

The service contains the primary DMCM algorithm. When the service is triggered by the application it will check the users' registry keys and return the client settings to the central DM database.

The service is installed in context of the local system account and will be universal for all users on a client.

## **An eDOCS travel scenario**

An eDOCS user works from differrent branch offices in the organization. Hong Kong is the starting point where the user has already got the settings required by the eDOCS distributed architecture for this AD Site. He logs on and connects to the Hong Kong DM server.

#### **First stop – Change to HTTPS**

Now, the user travels to Denver and here the login procedure will change the network protocol to HTTPS. Connection to the Denver DM server is automatically made and users registry settings are updated as well.

#### **Next stop – Clustered servers**

After Denver, the user is required to go to the main office in Los Angeles. This office is servicing many users and have a clustered setup with Fail Over and Load Balancing (FOLB). Again, the user logs on and gets access to the local DM server due to the changed location in the AD Site. DMCM provides the needed configuration and the user will only be involved if logoff/logon is required.

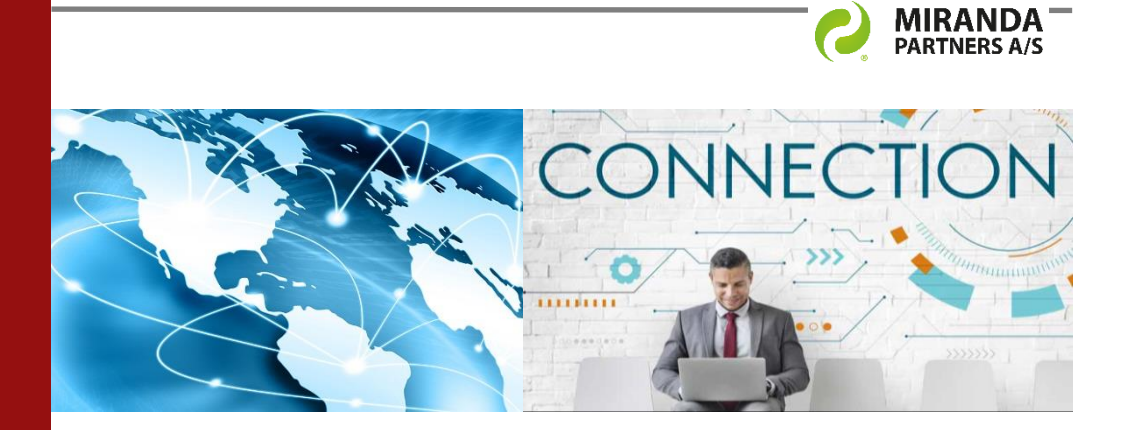

DMCM integrates into DM with a clear notion of future upgrade scenarios. Book a demo today!

# **DM Connect Manager functions for local DM clients:**

- The primary DM server and DM server list and are set according to the chosen setup in the central system.
- The connection protocol is set according to the chosen setup in the central system.
- Check and adjust important registry keys in HKCU according to the keys' setup in the central system.
- In case critical registry keys don't match the required settings, the DM user will be informed that logoff/logon is recommended or required.
- The administrator can centrally force and update controlled registry keys for all DM clients.
- DMCM sends user information to the central DM database. Data can be extracted in a report later and help the support team when troubleshooting an issue.

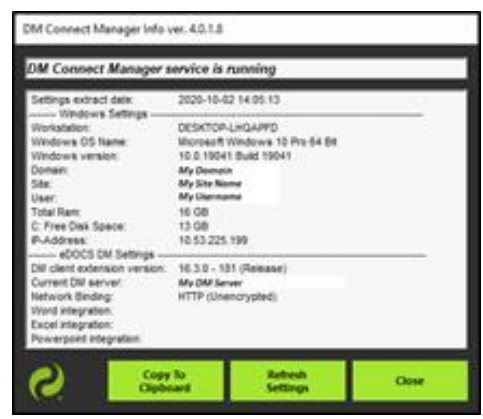

*DM Connect Manager Client Tool info screen*

# **MSI package compatible**

The DMCM software is distributed with a small MSI package. The client settings will be updated from the central system.

Geographically widespread clients can easily be updated by the DM administrator by using the distributed eDOCS architecture.

#### **System requirements**

- eDOCS DM 5.3.x, 10 & 16.x
- MS Active Directory Sites with local DM servers
- MS SQL database
- MS IIS server

**Book a demo** at [info@miranda.dk](mailto:info@miranda.dk) or call Jesper Friis at +45 22650502